# **Submit DMP Input Form with Data**

**Management Plan**

# **2. Endorsement**

#### **1. Write a DMP**

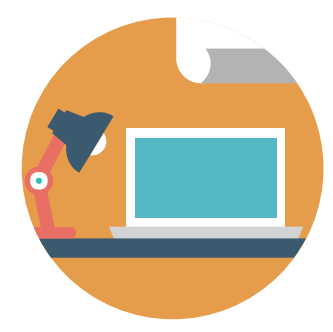

Write a Data Management Plan (DMP) if you have data generated from your research project.

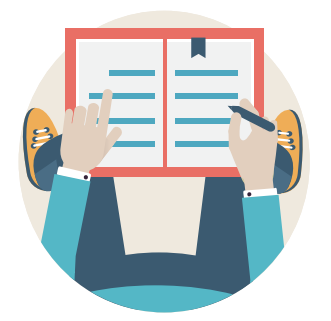

Have your DMP endorsed by your primary supervisor.

### **3. Submit Form**

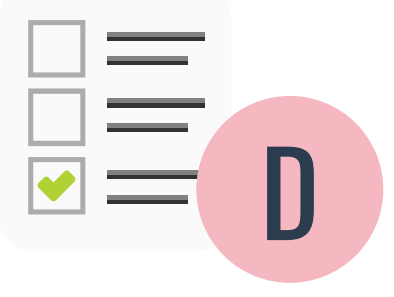

Login with your HKU Portal account and select option D to submit a DMP.

### **5. Print Form**

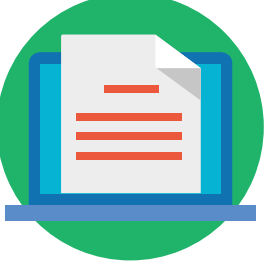

Print the approved form with reference number and submit the printed copy to your Department/Faculty.

# **4. Submit DMP**

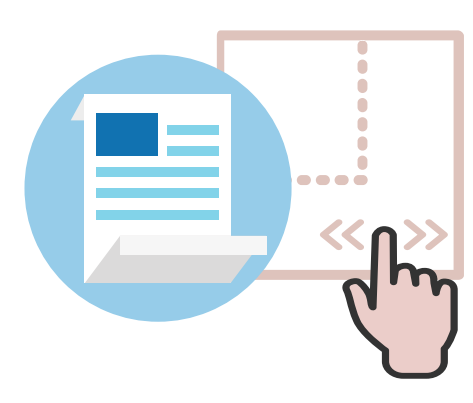

Drag and drop the signed DMP to the form then click submit.